## REMOTE CONTROL Come utilizzare il telecomando?

## **CHIAVI**

## PARAMETRI

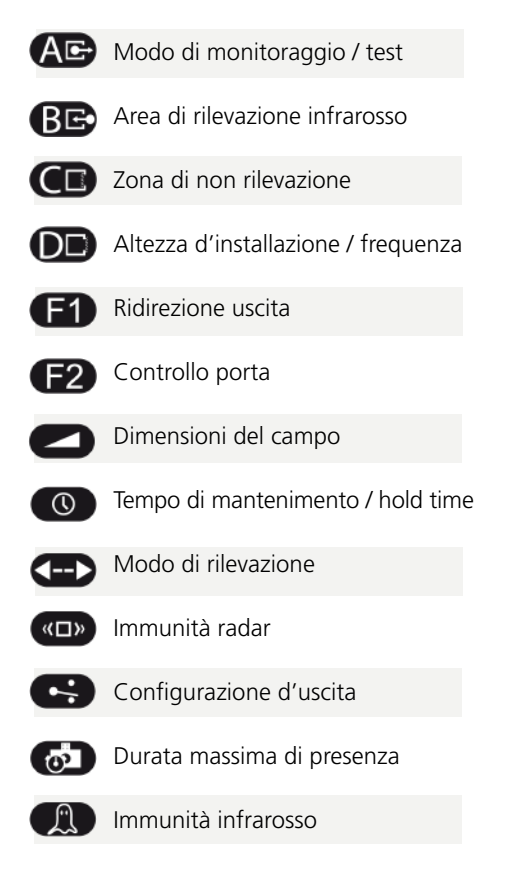

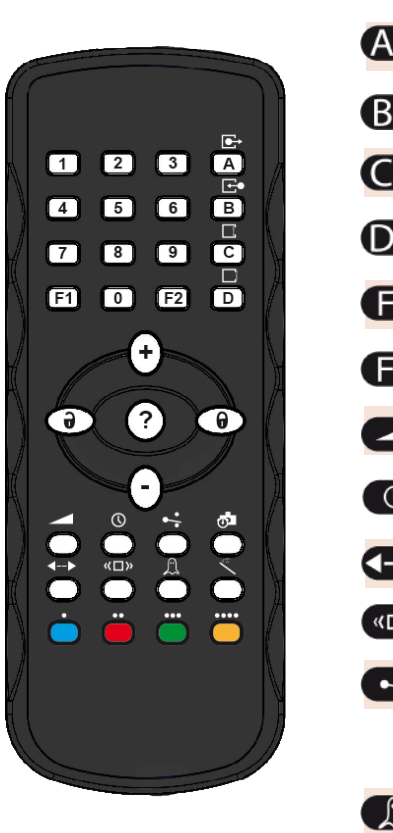

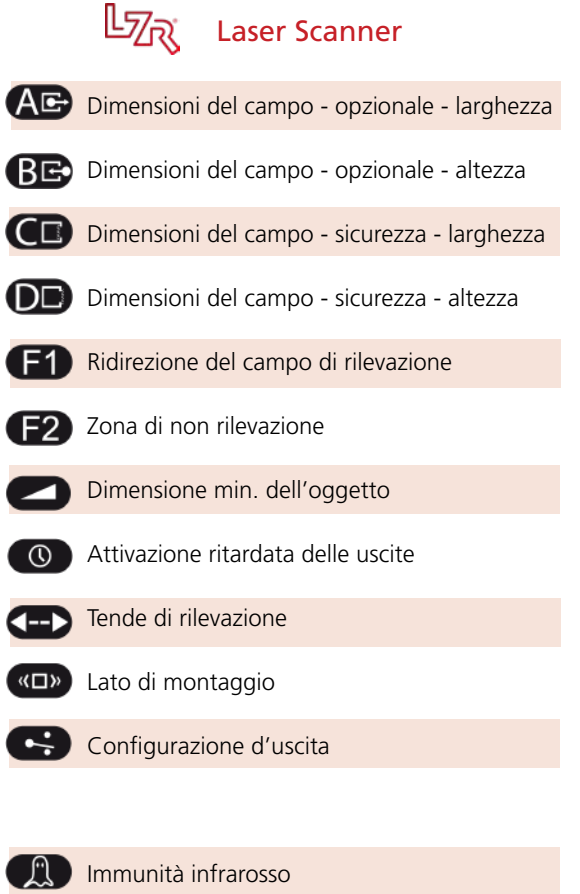

**VALORI** 

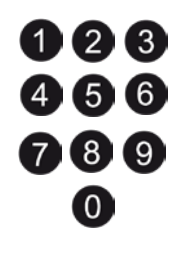

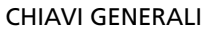

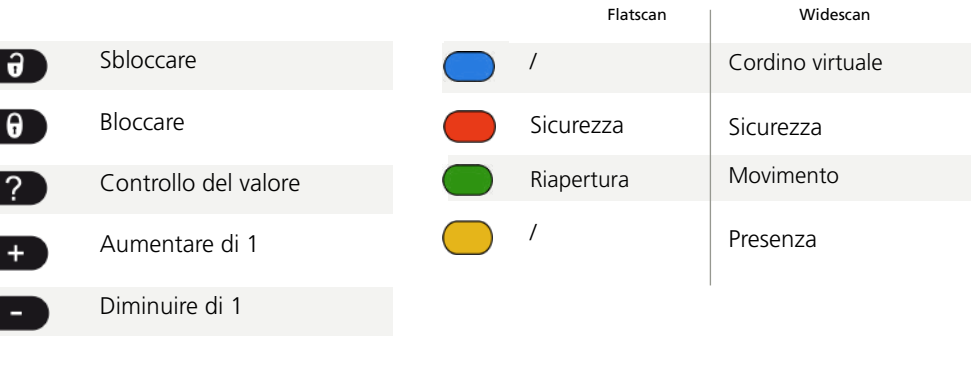

CHIAVI Di COLORE

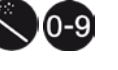

+

Setup / Autoapprendimento Valori di fabbrica Preselezioni

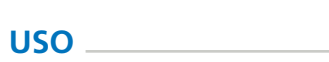

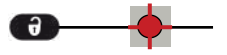

Dopo lo sblocco, il LED rosso lampeggia ed é possibile programmare il rilevatore.

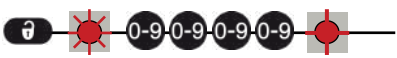

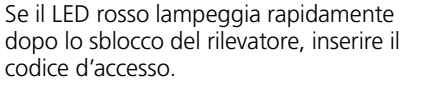

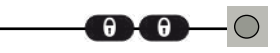

A fine sessione, bloccare il rilevatore.

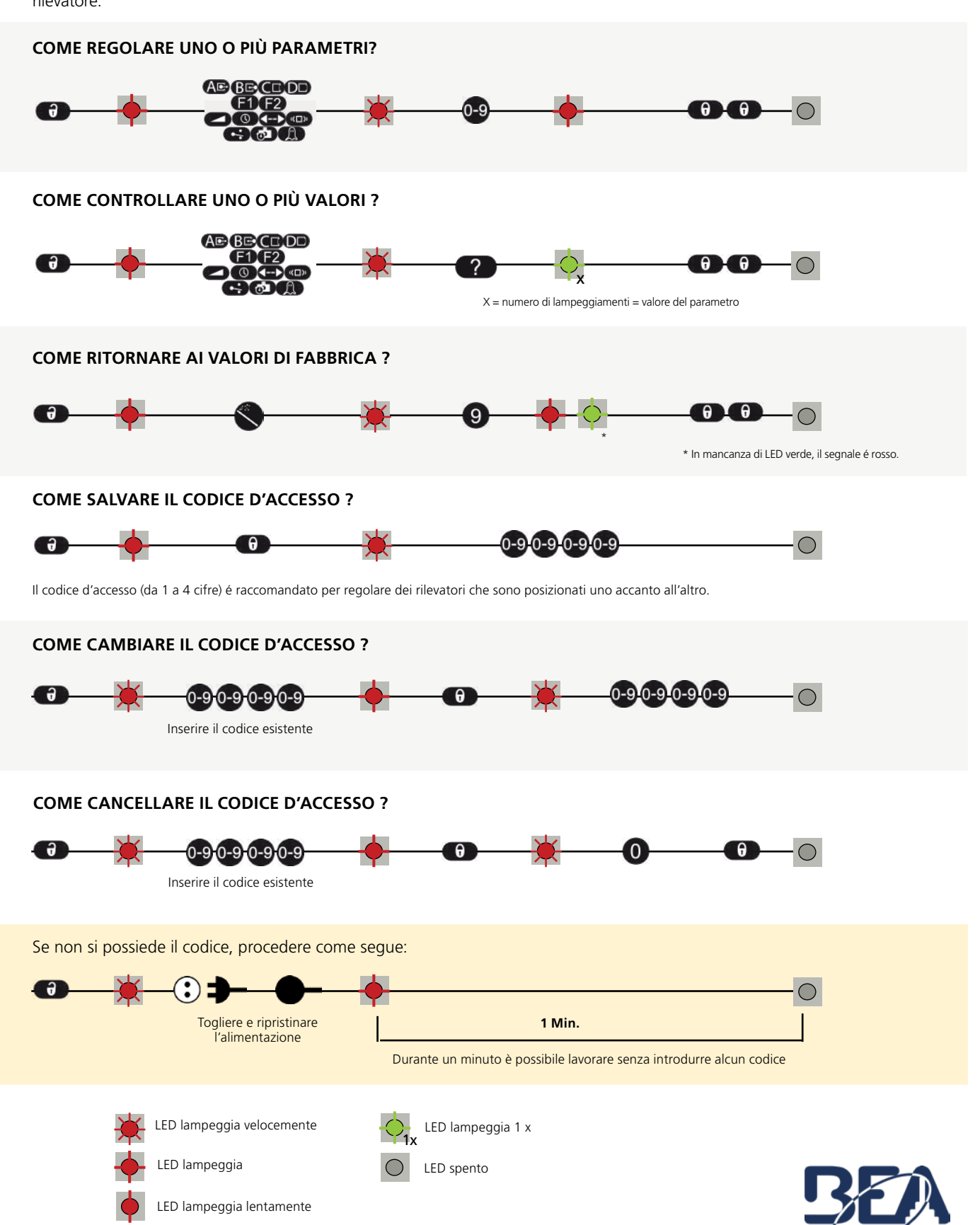

A HALMA COMPANY